## Corel<sup>®</sup><br>PaintShop® Pro X6 Corel<sup>®</sup>

## **Comparatif : PaintShop Pro au fil des versions**

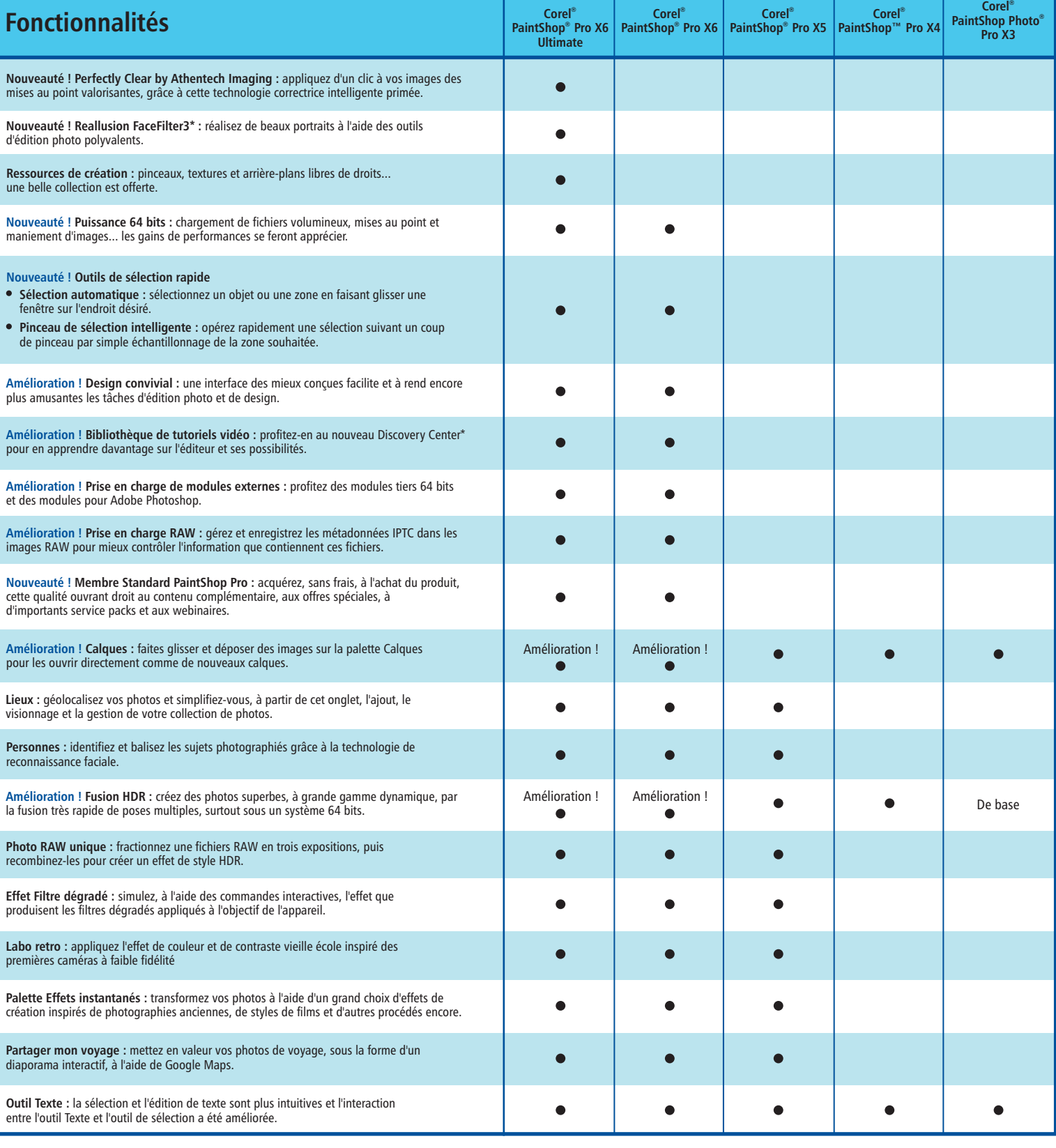

Paint<br>Shop<br>Pro

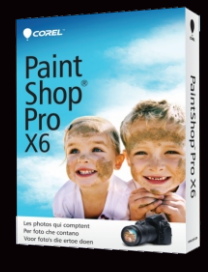

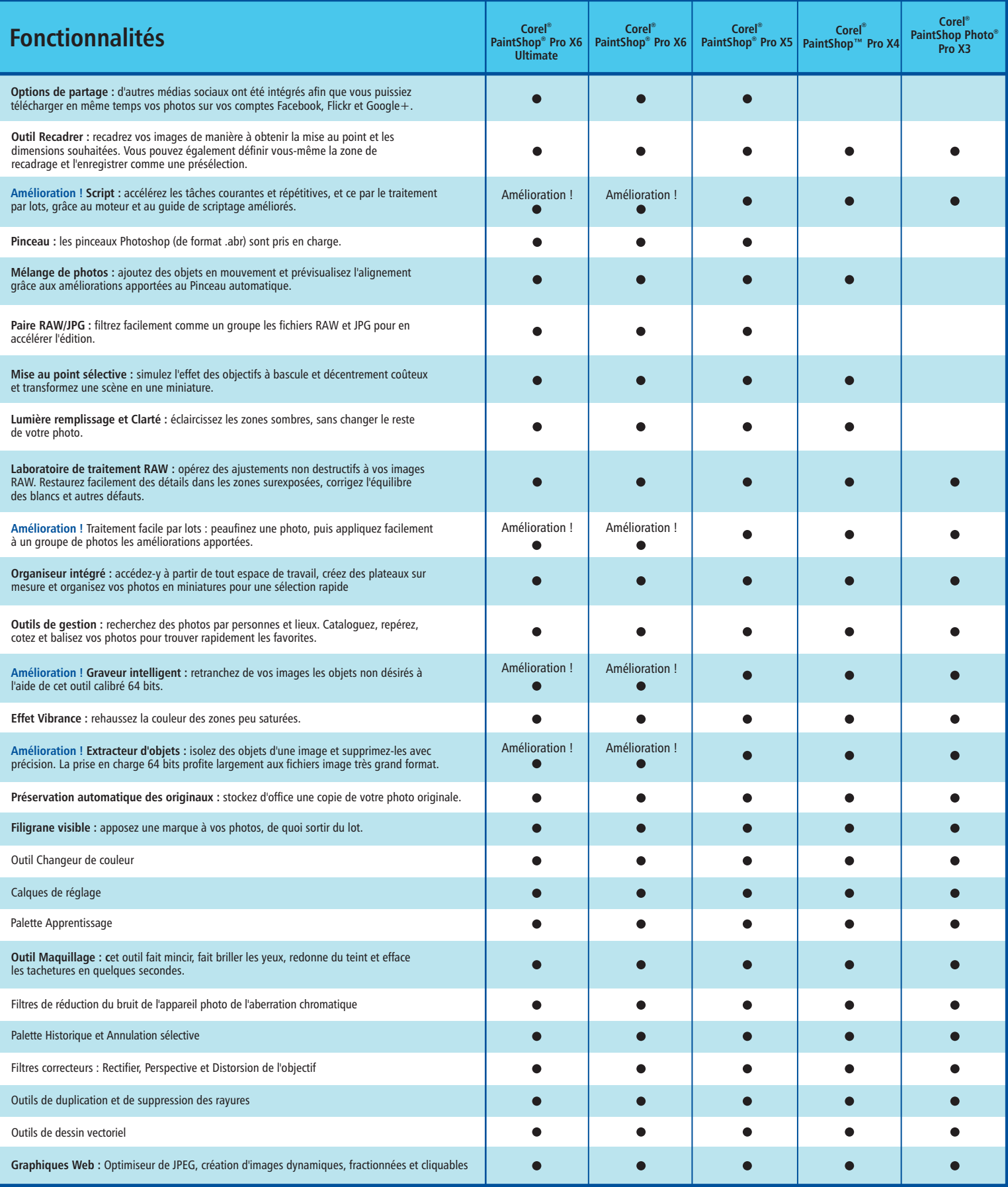

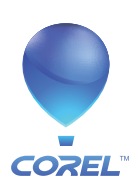

**Corel Corporation** 1600 Carling Ave. Ottawa, ON Canada K1Z 8R7

**Corel UK Limited** Sapphire Court Bell Street Maidenhead Berkshire SL6 1BU Royaume-Uni